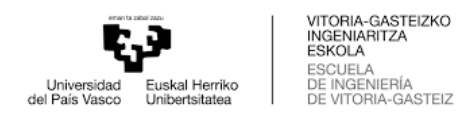

## **DENOMINACIÓN DE LOS CURSOS Y GRADOS EN WEBUNTIS**

Para ver los horarios de los distintos cursos y titulaciones, hay que mirarlos desde la pestaña de "Grupos". El nombre de cada curso está formado por 6 códigos:

Por ejemplo, **G IMECA X 1 31 -163**, donde

- $G \rightarrow$  Grado  $GD \rightarrow Doble$  Grado M→Máster
- ADEI $\rightarrow$  ADE + Ingeniería en Informática de Gestión y Sistemas de Información IAUT→Ingeniería en Automoción  $IEIA \rightarrow Ingenier$ ía en Electrónica Industrial y Automática IIGS→Ingeniería en Informática de Gestión Sistemas de Información  $IMAD \rightarrow Ingeniería Mecánica + ADE$  $IMECA \rightarrow Ingeniería Mecánica$  $IMEX \rightarrow$  Ingeniería Mecánica + Ingeniería en Electrónica Industrial y Automática IQUII→Ingeniería Química Industrial
- $\bullet$   $X \rightarrow$  ---
- $\bullet$  1  $\rightarrow$  Primero  $2 \rightarrow$ Segundo ….
- 01, 02, ...  $\rightarrow$  grupos de castellano de mañana (1<sup>er</sup> y 3<sup>er</sup> curso) 31, 32, ...  $\rightarrow$  grupos de euskera de mañana (1<sup>er</sup> y 3<sup>er</sup> curso) 61, 62, ...  $\rightarrow$  grupos de inglés de mañana (1<sup>er</sup> y 3<sup>er</sup> curso) 16, 17, ...  $\rightarrow$  grupos de castellano de tarde (2° y 4° curso) 46, 47, ...  $\rightarrow$  grupos de euskera de tarde (2° y 4° curso) 66, 67, ...  $\rightarrow$  grupos de inglés de tarde (2° y 4° curso)
- $\bullet$  163 $\rightarrow$  Escuela de Ingeniería de Vitoria-Gasteiz